# 5 Análise dos Resultados

Alguns fatores, como a geração dos pontos de O que depende de números pseudoaleatórios<sup>1</sup> ou o número máximo de testes com o critério da distância mínima estipulado para cada célula válida, podem interferir nas propriedades espectrais que revelam a qualidade da amostragem. Deste modo, serão apresentados neste Capítulo os métodos utilizados para a avaliação da qualidade de uma distribuição sobre superfícies trianguladas por discos de Poisson em múltiplas classes produzida por nosso algoritmo.

Propriedades do espectro de Fourier são apontadas por Lagae e Dutré (14) como importantes ferramentas para a avaliação da qualidade de uma distribuição por discos de Poisson. A forma real das funções bases de Fourier consiste somente na parte real das funções bases complexas:

$$
f_{\omega}(x) = \sqrt{2}\cos(2\pi\omega x),
$$

onde  $\omega$  são as frequências e  $\sqrt{2}$  é o fator de normalização para que o conjunto de funções bases permaneça ortonormal.

Dado um conjunto de N amostras aleatórias  $\{s_1,\ldots,s_N\}$ , independentes e uniformemente distribuídas em um espaço bidimensional a transformada de Fourier desta amostragem pode ser descrita a partir destas funções bases como

$$
F(\omega) = \sum_{j=1}^{N} \sqrt{2} \cos(2\pi \omega x_j)
$$

Estas bases podem ser obtidas como autofunções do operador Laplaciano L como demonstrado em Jaim (10).

O espectro de potência estimado por  $P(\omega) = |F(\omega)|^2$  revela as típicas propriedades de ruído azul da amostragem. No caso de uma amostragem por discos de Poisson o espectro de potˆencia esperado deve ser radialmente simétrico, como indicado por Lagae e Dutré (14).

 $1$ Uma sequência de números pseudoaleatórios tem propriedades que aproximam números aleatórios. Esta sequência é completamente determinada a partir de valores iniciais denominados por sementes e são descritas por Gentle (9).

Neste sentido, Bowers *et al.* (2) fornece um método para calcular o espectro de potências da distribuição de pontos sobre malhas triangulares a partir das funções bases espectrais  $B_q$  extraídas como autovetores da matriz Laplaciana  $L$  da malha e além disso, o módulo de seus autovalores associados,  $|\lambda_q|$ , representam as suas frequências  $\omega_q$ , apresentados no Capítulo 1. Para avaliar esta simetria radial duas estatísticas são calculadas, a média radial e a anisotropia.

#### Espectro de Potência

O espectro de potências da função discreta de amostragem de um conjunto de N amostras distribuídas sobre uma malha triangular é obtido a partir das funções bases espectrais da malha, por meio da projeção destas funções de amostragem sobre cada função base espectral  $B_q$ .

Esta projeção é calculada como:

$$
b_q = \left\langle B_q(x), \frac{1}{N} \sum_{j=1}^N \delta(x - s_j) \right\rangle
$$
  
=  $\int_M B_q(x) \frac{1}{N} \sum_{j=1}^N \delta(x - s_j) dx$   
=  $\frac{1}{N} \sum_{j=1}^N \left( \int_M B_q(x) \delta(x - s_j) dx \right)$  (5-1)

Para  $x \neq s_j$  teremos  $\delta(x - s_j) = 0$ , onde  $\delta$  representa a função delta de Dirac discreta (19) e  $s_j$ é o j-ésimo ponto amostrado. Assim,  $b_q$  = 1  $\frac{1}{N}\sum_{j=1}^N B_q(s_j)$ fica determinado simplesmente pela média de cada função base  $B_q$  avaliada nas amostras  $s_j$ .

O espectro de potência é calculado como  $\lvert b_q \rvert^2$ e, em seguida, é multiplicado pela área da superfície afim de normalizar o resultado.

### 5.1

#### Média Radial e Anisotropia

Bowers *et al.* (2) mostra que utilizando somente a parte real das bases de Fourier a média radial se mantém consistente com a média radial clássica, obtida a partir da forma complexa e apresentada em  $(14)$ , já a anisotropia desejada sofre um pequena alteração em relação a anisotropia clássica obtida a partir desta forma complexa das bases de Fourier.

Estas estatísticas radiais, média radial e anisotropia, indicam as propriedades de ruído azul do espectro de potência da amostragem por discos de Poisson. Os gráficos apresentados em Bowers *et al.* (2) para uma distribuição simplesmente aleatória e uniforme sobre superfícies trianguladas possuem as curvas da m´edia radial e da anisotropia, respectivamente, em torno de 1.0 e em torno de −7.0 *decibel (dB)*. Estes valores são demonstrados em (2) analiticamente como consistentes. No caso de uma distribuição por discos de Poisson o gráfico da média radial exibe um pico sobre a frequência principal e fica em torno de 1.0 para altas frequências. A anisotropia, em contrapartida, permanece em torno de −7.0 *dB*.

O método proposto é iniciado com a partição de toda a faixa de frequência em número de bandas igualmente espaçadas com comprimento  $\omega_B$ . Cada banda contém frequências na faixa  $[(l - 1)\omega_B, l\omega_B]$ , estas frequências representam os módulos dos autovalores  $|\lambda_q|$  do espectro de L, associados as autofunções  $B_q$ . Em seguida, o espectro de potência fica agrupado nas respectivas faixas:

$$
\{|b_q|^2\}_l = \{|b_q|^2, \forall q \ tal \ que \ \omega_q \in [(l-1)\omega_B, l\omega_B] \} \tag{5-2}
$$

A média e a variância relativa dos valores de  $\{|b_q|^2\}_l$  definem a média radial e a anisotropia do espectro de potência.

### 5.2 Análise em Múltiplas Classes

Nesta Seção apresentaremos os gráficos da média radial e da anisotropia obtidos com o m´etodo de an´alise proposto por Bowers *et al.* (2) contendo as informações que indicam a boa qualidade das amostragens. Já é sabido que o algoritmo apresentado por Bowers *et al.* (2) produz pontos em uma única classe sobre superfícies poligonais com características de ruído azul. Deste modo, produzimos os gráficos das amostragens com raios uniformes em 2, 3, 4 e 5 classes e comparamos com os gráficos das amostragens com raios uniformes em uma única classe.

O modelo do *Coelho* foi o único, dentre os diversos modelos testados, que se adaptou melhor às exigências para o bom funcionamento do método de análise, tendo uma boa tesselação e contendo 72000 vértices. Deste modelo foram extraídas 10000 bases espectrais, como indicado para este método de an´alise, que podem avaliar bem um conjunto contendo de 300 a 500 pontos amostrados. Todos os pontos foram obtidos com métrica euclidiana, devido a uma limitação do método de análise para métrica geodésica.

## Unica Classe ´

Geramos 10 conjuntos com cerca de 450 pontos, em cada, amostrados por discos de Poisson em um única classe e calculamos a média radial e a anisotropia do espectro de potˆencia estimado. A Figura 5.1 exibe estas estatísticas radiais e a Figura 5.2 exibe o resultado sobre o modelo. Em torno da frequência principal observamos um pico e para as altas frequências observamos uma região mais plana (5.1(a)). A anisotropia perto de −7.0 *dB* é considerada um padrão que indica boa simetria radial do espectro de potência  $(5.1(b))$ . Estes resultados indicam as características de ruído azul da amostragem em uma única classe.

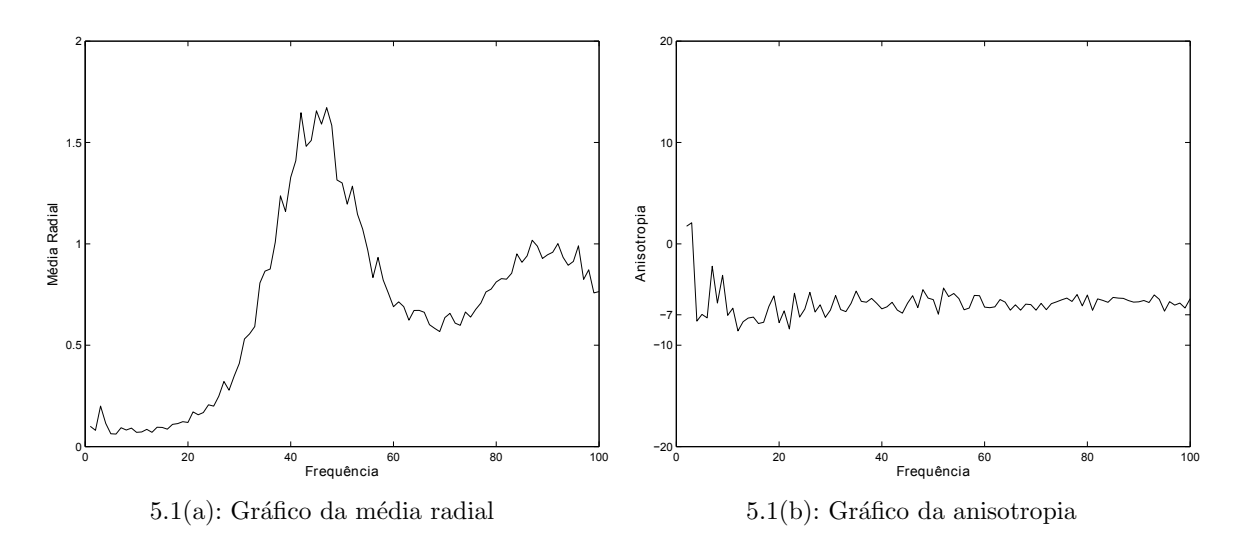

Figura 5.1: Análise da amostragem com uma única classe

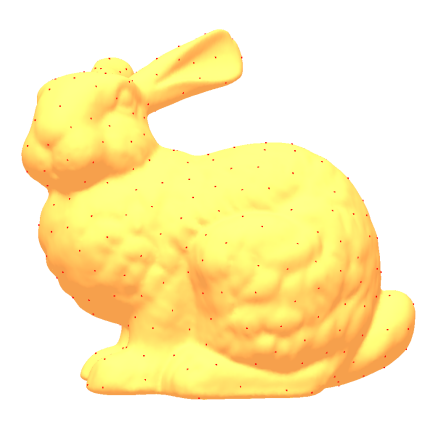

Figura 5.2: Amostragem com uma única classe

### Múltiplas Classes

Nesta etapa, produzimos diversas classes e analisamos a média radial e a anisotropia de cada conjunto em comparação com os gráficos exibidos na Figura 5.1. Primeiro geramos 10 conjuntos amostrados em 2 classes com cerca de 450 pontos em cada classe. Escolhemos os 10 conjuntos da classe 0 e calculamos a média radial e a anisotropia do espectro de potência estimado, como mostrado na Figura 5.3. A Figura 5.4 exibe o resultado da classe 0 sobre o modelo. Estes resultados indicam boa qualidade em comparação com o resultado mostrado em 5.1.

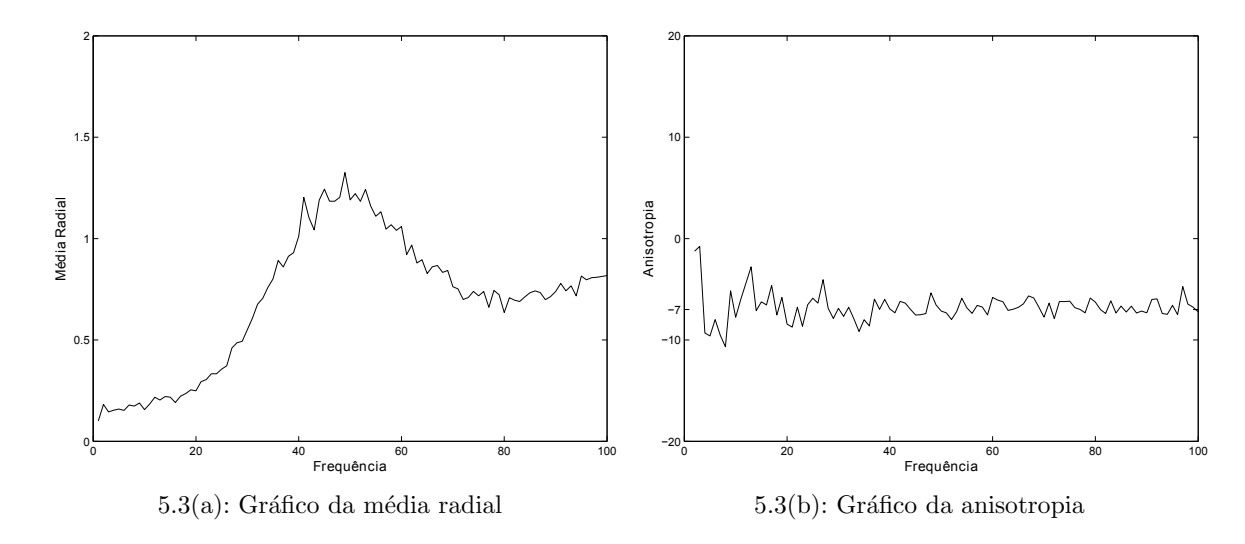

Figura 5.3: Análise da classe 0 para a amostragem com 2 classes

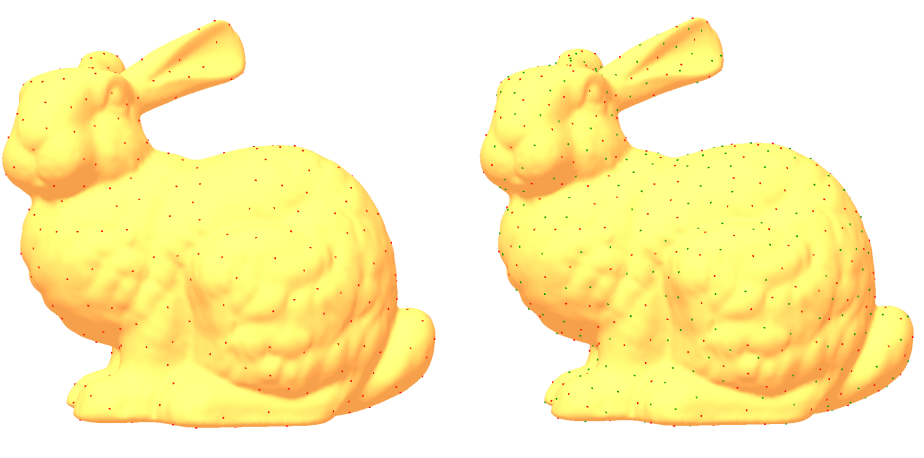

5.4(a): Classe 0 5.4(b): União das classes

Figura 5.4: Amostragem com 2 classes

Deste modo, repetimos este processo de análise para conjuntos com 3 (5.5), 4 (5.7) e 5 (5.9) classes escolhendo sempre a classe 0 e comparando as suas estatísticas radiais estimadas com o resultado inicial em uma única classe 5.1. Do mesmo modo, exibimos nas Figuras 5.6, 5.8 e 5.10 o resultado dos tipos de amostragens obtidas sobre o modelo.

 $\acute{E}$  suficiente escolher uma das classes em cada caso, pois as estatísticas nas outras classes são similares, como se observa nos resultados obtidos no Capítulo 4.

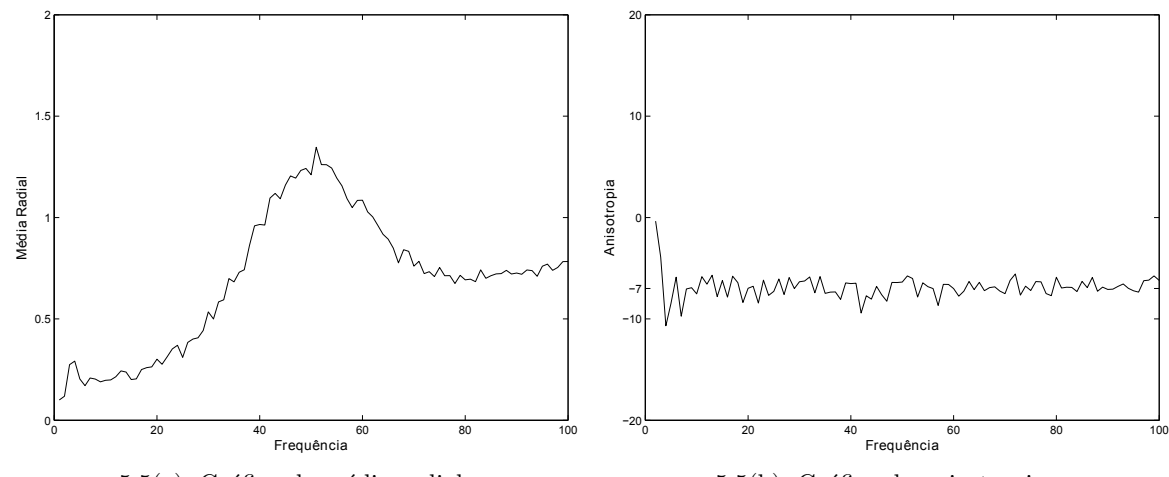

 $5.5(a)$ : Gráfico da média radial

5.5(b): Gráfico da anisotropia

Figura 5.5: Análise da classe 0 para a amostragem com 3 classes

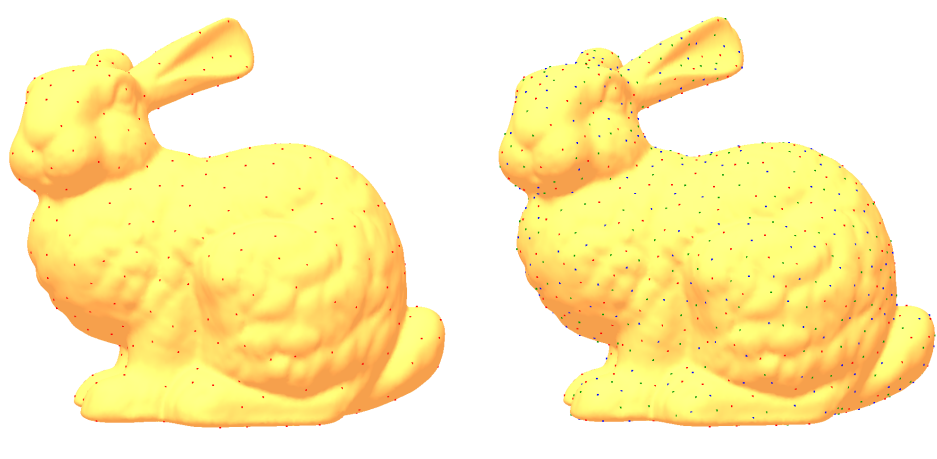

 $5.6(a)$ : Classe 0  $5.6(b)$ : União das classes

Figura 5.6: Amostragem com 3 classes

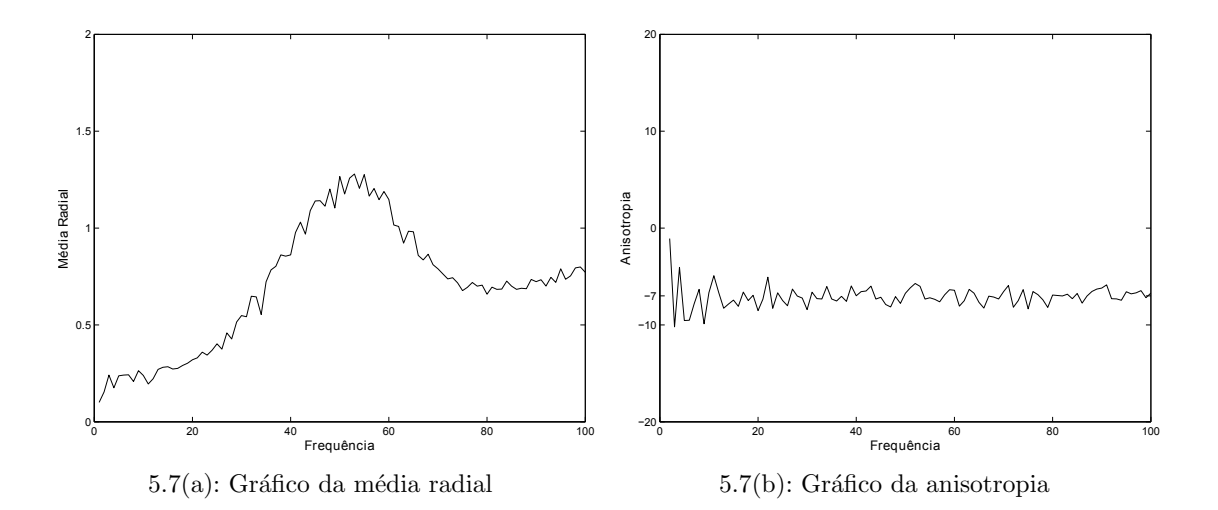

Figura 5.7: Análise da classe 0 para a amostragem com 4 classes

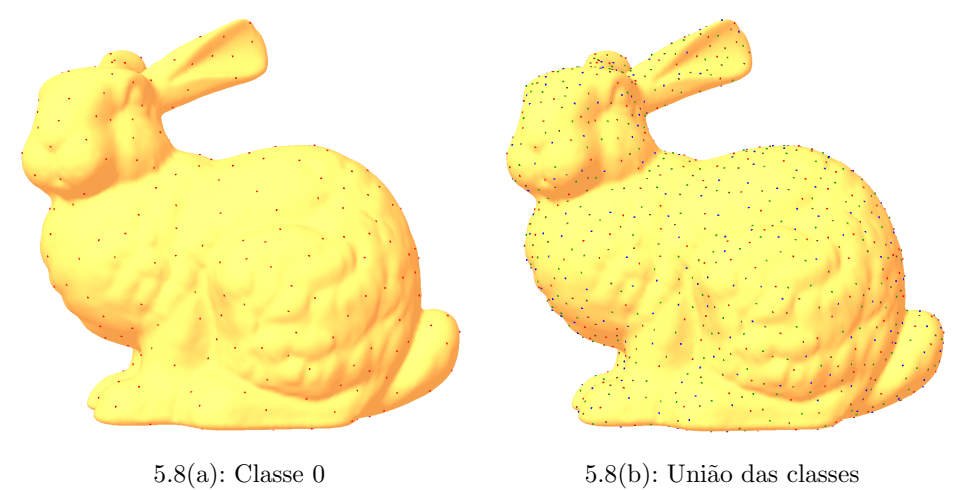

Figura 5.8: Amostragem com 4 classes

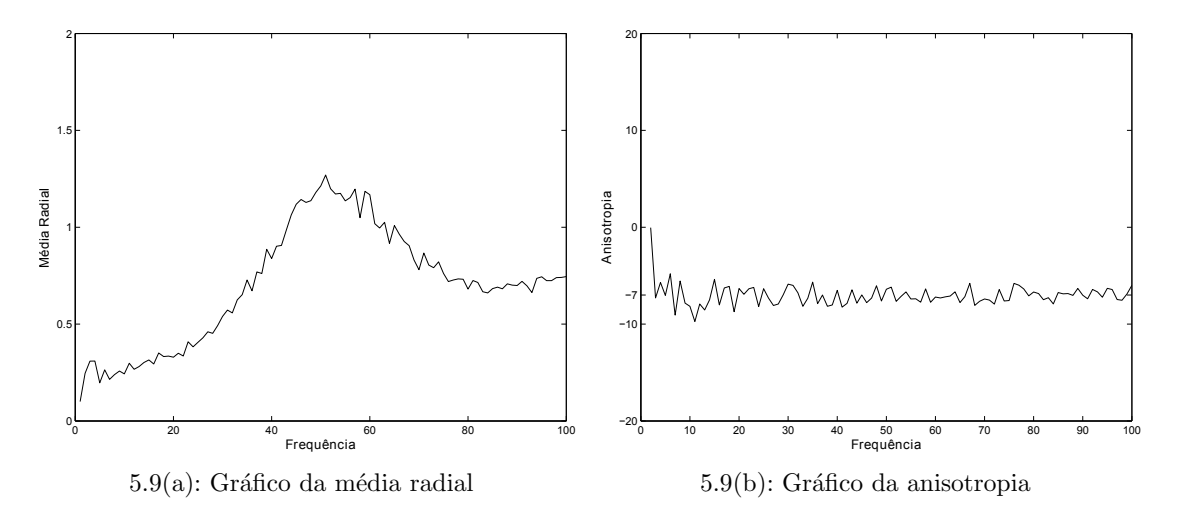

Figura 5.9: Análise da classe 0 para a amostragem com 5 classes

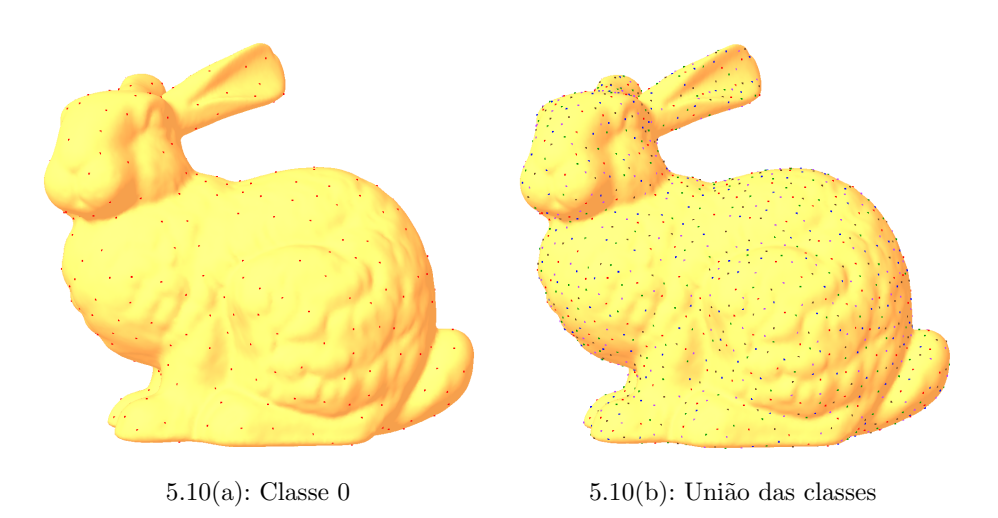

Figura 5.10: Amostragem com 5 classes

Para finalizar, realizamos a análise da união das classes contendo cerca de 450 pontos nesta união. Não foi possível analisar a união das classes nos exemplos anteriores pois o número de pontos possível de ser analisado pelo método de análise utilizado é limitado de 300 a 500 pontos. Com isso, geramos 10 conjuntos com 3 classes de pontos, em cada, com cerca de 150 pontos por classe. As estatísticas radiais obtidas na Figura 5.11 indicam propriedades de ruído azul na união das classes em comparação com 5.1. A Figura 5.12 representa o resultado da amostragem sobre o modelo.

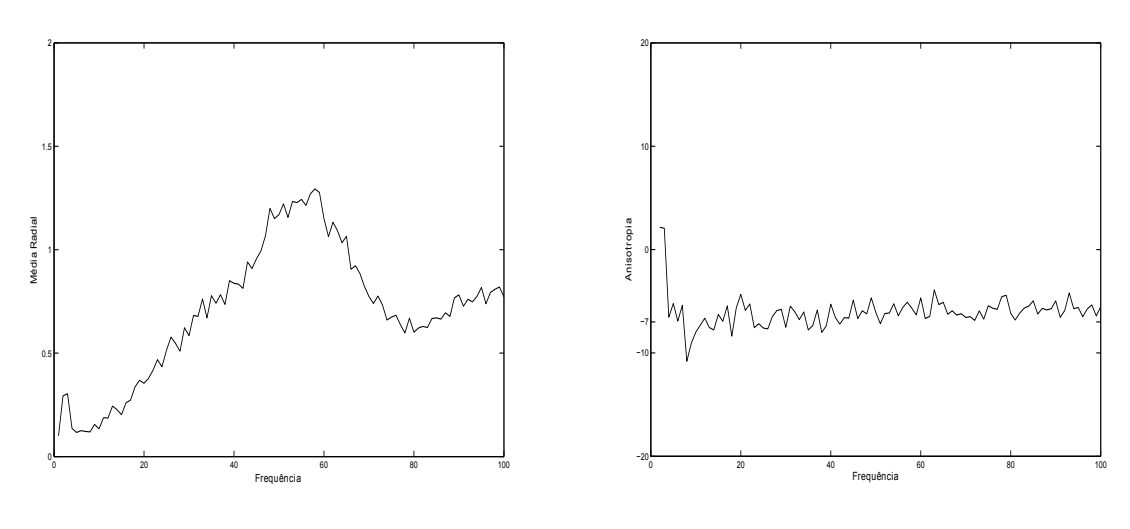

 $5.11(a)$ : Gráfico da média radial

5.11(b): Gráfico da anisotropia

Figura 5.11: Análise da união das classes para a amostragem com 2 classes

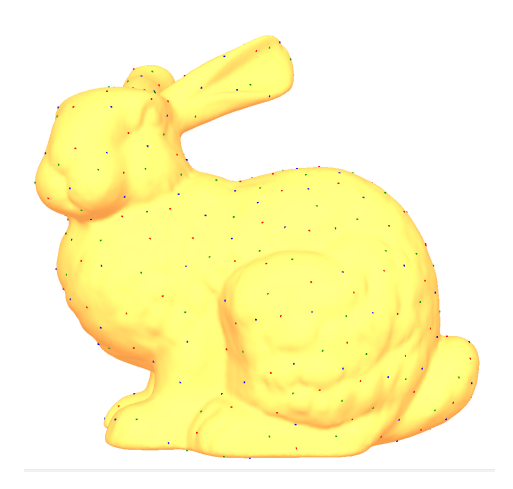

Figura 5.12: Amostragem com 3 classes - união das classes